## The book was found

# **QuickBooks For Your Law Practice**

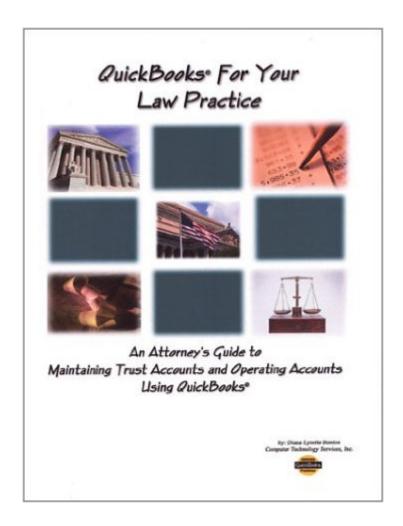

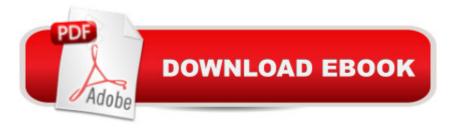

### **Synopsis**

QuickBooks for Your Law Practice is the only book available that takes the number one small business accounting program, QuickBooks, and shows you how to operate both your Operating and Trust bank accounts. This hands-on manual is complete with exercises and screen shots to make it simple to follow. Easy to read and understand, it takes the sometimes complicated area of accounting and shows you all you need to know to get your law practice up and running.

#### **Book Information**

Spiral-bound: 125 pages

Publisher: Computer Technology Services Inc (May 2002)

Language: English

ISBN-10: 0971926905

ISBN-13: 978-0971926905

Shipping Weight: 1.1 pounds

Average Customer Review: Be the first to review this item

Best Sellers Rank: #12,693,408 in Books (See Top 100 in Books) #40 in Books > Law > Law

Practice > Law Office Technology #862 in Books > Computers & Technology > Software >

Quickbooks #949 in Books > Computers & Technology > Software > Personal Finance

#### Download to continue reading...

QuickBooks: Best Way to Learn QuickBooks within a day to optimize bookkeeping! (QuickBooks, Bookkeeping, QuickBooks Online, QuickBooks 2016, ... Business Taxes, Small Business

Accounting) QuickBooks: The Complete Beginners Guide 2016 -Everything You Need To Know To Keep Your Books! (Quickbooks 101, Quickbooks 2016 Guide) QuickBooks: The Easiest and Simple Guide to Learn QuickBooks. (Quickbooks 2016 Guide, Bookqueeping, Quickbook Hosting, Accounting solutions, Personal Finance, Small Business, Software.) QuickBooks Online Practice Set: Get QuickBooks Online Experience using Realistic Transactions for Accounting, Bookkeeping, CPAs, ProAdvisors, Small Business Owners or other users QuickBooks: 2016 QuickBooks for Your Small Business: A Beginner's Guide to Bookkeeping Your Amazing Itty Bitty Book of QuickBooks Terminology: 15 Terms Every QuickBooks User Should Understand Restaurant Accounting with QuickBooks: How to set up and use QuickBooks to manage your restaurant finances QuickBooks 2016 For Dummies (Quickbooks for Dummies) QuickBooks 2015: The Missing Manual: The Official Intuit Guide to QuickBooks 2015 Running QuickBooks in Nonprofits: The Only Comprehensive Guide for Nonprofits Using QuickBooks QuickBooks 2014: The Missing Manual: The Official Intuit

Guide to QuickBooks 2014 QuickBooks en Espanol - QuickBooks in Spanish - Guia para Latinos (Spanish Edition) LL COMPUTER ACCOUNTING QUICKBOOKS 2015 W QUICKBOOKS STUDENT DATA SOFTWARE QuickBooks for Your Law Practice QuickBooks for Law Firms: Smart Techniques That Will Save Time and Money Maintaining Your Trust Accounts Using QuickBooks MP Computer Accounting with QuickBooks 2015 with Student Resource CD-ROM QuickBooks 2015 All-in-One For Dummies Computer Accounting with QuickBooks 2017 All-In-One For Dummies

<u>Dmca</u>